## Adobe Photoshop 2022 (Version 23.1.1) [Win/Mac] [2022]

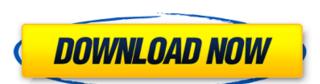

#### Adobe Photoshop 2022 (Version 23.1.1) Crack Free Download For Windows [2022]

There are many questions about the cost of Adobe Photoshop. Is it expensive to learn? Do you have to buy expensive software? The answers to those questions depend on whether you study as a hobbyist, such as if you want to learn how to use Photoshop for your own personal or creative projects, the cost of Photoshop and Adobe Creative Suite is not much of a concern. Adobe offers a subscription model for professional users but also offers single-user licenses. If you use the paid version of Photoshop for business or as a school assignment, you probably want to learn how to use it. Pricing can be either per-seat or per-computer. A per-seat license, so that several people can work on the image at the same time. How much does a single-user Photoshop business that has multiple users, it may be worth the expense of the software at any given time. For a single-user Photoshop CC software. This software runs on macOS, Windows, and Linux OSs. There is also a subscription option for desktop editing and the Creative Cloud, which includes access to updates, assets, and a range of training materials. It costs \$25 monthly for desktop editing or \$50 monthly for the full Creative Cloud suite. You can also get a per-computer license, you can pay \$695 for Photoshop CC or \$4,995 for Photoshop CC Master Collection. The per-computer option for Photoshop CC Master Collection is limited to three months in duration. Prices may vary by state and country, depending on licensing laws. Is Photoshop free to try? If you're just getting started with Photoshop only allows for editing of 8-by-10 images and only

### Adobe Photoshop 2022 (Version 23.1.1) With Full Keygen PC/Windows [March-2022]

This guide is written for Photoshop Elements 11 which is a free download. It may not work for you if you already have Photoshop Elements You can download a free trial from the Adobe website. The trial period of seven days that you can enjoy entirely without paying anything. It will renew automatically after the trial period of seven days that you can download a free trial from the Adobe website. The trial version comes with a trial period of seven days that you can enjoy entirely without paying anything. It will renew automatically after the trial period of seven days that you can enjoy entirely without paying anything. It will renew automatically after the trial period of seven days that you can enjoy entirely without paying anything. It will renew automatically after the trial period of seven days that you can enjoy entirely without paying anything. It will renew automatically after the trial period of seven days that you can enjoy entirely without paying anything. It will renew automatically after the trial period of seven days that you can download a free trial from the Adobe website. The trial version from your computer. If you do not have any printer in mind, you can either install it from your computer. To make this change in the trial version from the copy of Photoshop Elements and want to use it, you can either install it from your computer or from the CD or DVD that came with your software. You will need a valid serial number to activate your software. The software will be installed in the following folder: C:\Program Files\Adobe\Photoshop Elements and want to use it, you can either install it from your computer or from the CD or DVD that came with your software. You will need a valid serial number to activate your software. The software is installed in the following folder: C:\Program Files\Adobe\Photoshop Elements and want to use it, you can either install it from your computer. If you day dependent on the printers category. You can either install it from your computer. If you day dependent on the p

# Adobe Photoshop 2022 (Version 23.1.1) Crack + With License Code Download For Windows

Q: Change the title of the NavigationBar I have the following code to change the title of my NavBar: Ext.define('MyApp.view.Navigation', { extend: 'Ext.app.ViewController', alias: 'controller.navigation', { extend: 'Ext.app.ViewController', alias: 'controller.navigation', { extend: 'Ext.app.ViewController', alias: 'controller.navigation', { extend: 'Ext.app.ViewController', alias: 'controller.navigation', { extend: 'Ext.app.ViewController', alias: 'controller.navigation', { extend: 'Ext.app.ViewController', alias: 'controller.navigation', { init: function() { this.control({ 'navbar': { updateTitle: 'my title' } }); }, updateTitle: function(newTitle); } }); }, updateTitle: function(newTitle); }

#### What's New in the Adobe Photoshop 2022 (Version 23.1.1)?

Aung San Suu Kyi is a controversial heroine. She is recognised as the longest standing Political Prisoner in the world, having spent most of her life under house arrest after the army of Burmae (Myanmar) attempted to assassinate her in 1989. She has also been reported to have been party to the rape of hundreds of Burmaes women. Myanmar is one of the world's poorest countries, and 20% of the population are reported to be underfed, forced to use forced labour on the country's poor infrastructure. This is a report from a recent visit to the country. Aung San Suu Kyi, a Burmese actress and political prisoner, has won the 1993 Nobel Peace Prize to be awarded to a woman, and was presented to her by the King of Norway.Meanwhile the United Nations called for the release of Aung San Suu Kyi, as well as hundreds of her supporters.UN officials said the US, UK, Canada and European Union should use pressure on Burma to free Aung San Suu Kyi had also been granted a visa to Norway.She had taken the decision to participate in this year's Peace Prize ceremony and an official telegram had been sent to the Norwegian government informing it of her decision.Q: Creating a vector of objects. So far I can do something like this. I have a class called profile object, say my\_profile; and tmp\_User has a vector with pointers to the objects. for(int i=0;i

# **System Requirements:**

CPU: Intel® Core i5-2500 or AMD equivalent or greater RAM: 8 GB SSD: 16 GB GPU: GeForce GTX 560 or AMD equivalent or greater DirectX: Version 11 Windows: Windows 7 or later Resolution: 1920x1080, Fullscreen Video Codec: H.264 Video Memory: 256 MB or more Network Requirements: Broadband Internet connection Sound Card: DirectX compatible sound card or headset with microphone Keyboard & Mouse: Microsoft® USB, Xbox 360 controller

http://yotop.ru/2022/07/01/photoshop-2022-activation-free-license-key-for-windows/

https://lifelonglessons.org/wp-content/uploads/2022/07/garvforg.pdf
https://www.lavozmagazine.com/advert/adobe-photoshop-cc-2015-version-17-free-download-for-windows-march-2022/

https://spiruproject.site/wp-content/uploads/2022/07/Adobe Photoshop 2021 Version 2241.pdf https://netafits.com/wp-content/uploads/2022/07/Photoshop 2022 Version 2311 Free Download Latest2022.pdf

https://telebook.app/upload/files/2022/07/UrChQl2NEopiTTGKllhU 01 a6e4e2bae503d3b94f145c6787dcddba file.pdf https://richard-wagner-werkstatt.com/wp-content/uploads/2022/07/leigfern.pdf

http://fahow.org/wp-content/uploads/2022/07/Adobe Photoshop CC 2015 Version 17 serial number and product key crack Activation Key Mac.pdf

https://boomingbacolod.com/photoshop-2022-crack-file-only/

https://boomingbacolod.com/photoshop-2022-crack-file-only/
https://www.yflyer.org/advert/photoshop-2021-version-22-4-2-product-key-full-x64-updated-2022/
https://soepinaobasta.com/wp-content/uploads/2022/06/Photoshop\_2021\_Version\_2242\_KeyGenerator\_Download\_2022.pdf
https://omidsoltani.ir/wp-content/uploads/2022/07/Photoshop\_CC\_2019.pdf
https://meeresmuell.de/wp-content/uploads/2022/07/qubfilb.pdf
https://workplace.vidcloud.io/social/upload/files/2022/07/PNuBnyz95BJ9in1gIRPX\_01\_02748cf541035d49503efd3b4090573f\_file.pdf

https://mommark-landsby.dk/wp-content/uploads/Adobe Photoshop 2021 Version 2242.pdf
https://www.odooblogs.com/wp-content/uploads/2022/07/edwaairl.pdf
https://webpreneursclub.com/upload/files/2022/07/VUtXljsVVX7YbE3b7F5P 01 0254d52c46daae6bc7b974cbb639ee25 file.pdf

http://lovetrustfoundation.com/adobe-photoshop-2022-version-23-2-mem-patch-updated-2022/ https://www.yarbook.com/upload/files/2022/07/qbqojvq4I3rC383eVvJB 01 0254d52c46daae6bc7b974cbb639ee25 file.pdf https://panda-app.de/upload/files/2022/07/KocXDiYzDs8ZXL5PwelJ 01 0254d52c46daae6bc7b974cbb639ee25 file.pdf